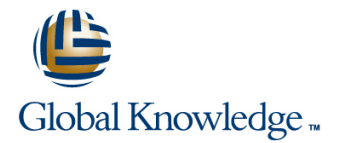

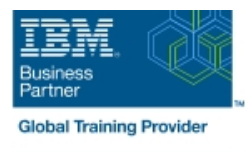

# **Power Systems for AIX - Virtualization II: Advanced PowerVM and Performance**

## **Duration: 5 Days Course Code: AN31G**

#### Overview:

Learn to implement advanced PowerVM features such as Active Memory Sharing, Shared Dedicated Processors, Multiple Shared Processor Pools, N\_Port Virtualization, and Remote Live Partition Mobility.

This course focuses on the features that relate to the performance of the POWER6 processor, AIX 6.1, and the special monitoring, configuring, and tuning needs of logical partitions (LPARs). This course does not cover application monitoring and tuning. You will learn skills to implement, measure, analyze, and tune PowerVM virtualization features for optimal performance on IBM System p servers.

You will also learn about the AIX 6.1 performance analysis and tuning tools that enable an administrator to take advantage of the Micro-Partitioning and other virtualization features of the System p servers. Hands-on lab exercises reinforce each lecture and give the students practical experience.

## Target Audience:

This course is for anyone responsible for implementing and managing virtualization features on a System p server including: AIX technical support individuals System administrators Systems engineers System Architects

# Objectives:

- performance and monitoring, such as: Simultaneous servers Multithreading (SMT), Micro-Partitioning, Multiple Shared
- Interpret the outputs of AIX 6.1 performance monitoring and sharing tuning tools used to view the impact of SMT, Micro-Partitioning, additional shared processor pool activations and device **Describe and implement the Active Memory Sharing feature** virtualization. The tools include: vmstat, iostat, sar, topas, trace, curt, mpstat, lparstat, smtctl
- **List various sources of information and support related to AIX 6.1** performance tools, system sizing, system tuning, and AIX 6.1 enhancements and new features
- Describe the effect of the POWER6 virtualization features on Perform a Live Partition Mobility between two different POWER6
	- Processor Pools (MSPP), shared dedicated capacity, Active **Describe the New features available with the Virtual I/O Server** Memory Sharing (AMS) and other virtualization features version 2.1 and version 2.2 such as: N\_port ID Virtualization, Heterogeous Multi-threading, Virtual Tape devices, Active Memory
		-

#### Prerequisites:

Students should complete:

- **Power Systems for AIX I: LPAR Planning and Configuration** (AN11) or (AX11) or
- **Power Systems for AIX Virtualization I: Implementing** Virtualization (AN30) or (AX30)

# Content:

- 
- 
- Unit 2 Processor Virtualization Tuning Unit 6 I/O Devices Virtualization
- **Exercise 2 SMT and Micro-Partitioning Performance and Tuning**

- **Exercise 2 SMT and Micro-Partitioning** (con't) Day 4
- **Unit 3 Shared Dedicated Capacity and**
- Exercise 3 Configuring Multiple Shared Virtual Ethernet and shared Ethernet Processor Pools **Adapter (con't)** Adapter (con't)
- Unit 4 Active Memory Sharing North Live Partition Mobility
- **Exercise 4 Configuring Active Memory FILM** Exercise 7 Live Partition Mobility Sharing implementation

# line line line

- Unit 1 PowerVM features Review Exercise 4 Configuring Active Memory Exercise 8 PowerVM Maintenance
	- environment **Unit 5 N\_Port ID Virtualization (NPIV)** 
		-
- **Exercise 6 Virtual I/O Server, vSCSI,** Day 2 **Day 2** Virtual Ethernet and shared Ethernet Adapter

- Multiple Shared Processor Pools **Exercise 6 Virtual I/O Server, vSCSI,** 
	-
	-
	- Unit 8 -PowerVM Advanced System г Maintenance

#### Day 1 Day 3 Day 3 Day 3 Day 3 Day 3 Day 3 Day 3 Day 3 Day 3 Day 3 Day 3 Day 5

- 
- Exercise 1 Introduction to the Lab Sharing (con't) Network Number 2016 Number 2016

# Further Information:

For More information, or to book your course, please call us on 00 971 4 446 4987

training@globalknowledge.ae

[www.globalknowledge.com/en-ae/](http://www.globalknowledge.com/en-ae/)

Global Knowledge, Dubai Knowledge Village, Block 2A,First Floor, Office F68, Dubai, UAE